# **ACCEDA: PLATAFORMA DE TRAMITACIÓN DE PROCEDIMIENTOS ELECTRÓNICOS**

# **1. Antecedentes**

La Ley 11/2007 de acceso electrónico de los ciudadanos a los servicios públicos convierte en universal el derecho de los ciudadanos a relacionarse con todas las Administraciones públicas de forma electrónica. A partir del 31 de diciembre de 2009 todos los trámites públicos deberán ser accesibles electrónicamente.

Esta ley, además de regular las condiciones técnicas y legales para la provisión electrónica de estos servicios, también define una serie de derechos de los ciudadanos en su relación con la administración pública, entre los que destacan los siguientes:

- A utilizar medios electrónicos para obtener información, realizar consultas, manifestar consentimiento, entablar pretensiones, efectuar pagos, realizar transacciones y oponerse a las resoluciones y actos administrativos.
- A elegir el canal de relación con las Administraciones.
- A no estar obligados, para relacionarse con las Administraciones, a utilizar tecnologías particulares.
- A no aportar datos que ya obren en poder de las Administraciones Públicas.
- A conocer por medios electrónicos el estado de tramitación de los procedimientos en los que sean interesados.
- A obtener copias electrónicas de los documentos electrónicos que formen parte de un expediente.
- A la conservación electrónica del documento.
- A obtener los medios de identificación electrónica necesarios.

Precisamente con el doble objetivo de facilitar la puesta en producción de nuevos procedimientos y actuaciones telemáticas así como de dotar a los mismos de las garantías jurídicas necesarias, se ha desarrollado Acceda que no es más que una plataforma modular que dispone de un conjunto de aplicaciones integradas, que permitan a los ministerios y organismos que lo deseen utilizar soluciones comunes para las necesidades básicas de tramitación electrónica de procedimientos.

# **2. Objetivos**

Con esta iniciativa lo que se persigue es:

- o Simplificar y agilizar la puesta en producción de nuevos procedimientos telemáticos en cualquier organismo público
- o Mejorar la eficiencia de los trámites administrativos, al poder realizar la totalidad del procedimiento de manera telemática.
- o Disminución del volumen de los expedientes, ahorrando papel y espacio de almacenamiento.
- o Mejorar la calidad de los datos aportados en los procedimientos administrativos, minimizando los errores de transcripción.
- o Permitir que el ciudadano ejercite su derecho de comunicarse electrónicamente con la administración, en todas sus actuaciones administrativas, tal y como se recoge en la ley 11/2007.

# **3. Descripción del Sistema**

La aplicación acceda está compuesta básicamente por dos módulos claramente diferenciados:

- el módulo del ciudadano, que está accesible desde Internet para que el ciudadano pueda realizar los trámites oportunos para iniciar los procedimientos administrativos disponibles en el sistema.
- el módulo de administración, que es la parte interna de la aplicación, disponible sólo para aquellos usuarios (tramitadores, gestores, dueños de los procedimientos administrativos, ...) que son los encargados de definir, controlar y supervisar el diseño y evolución de los distintos expedientes asociados a sus procedimientos.

La aplicación permite que durante la instalación se decida cuál de los dos módulos se quiere implementar, pudiendo instalar cada uno de ellos de forma independiente. La única condición para que ambos sistemas funcionen coordinadamente es que ambos tengan acceso a la misma base de datos (BBDD) y al mismo sistema de almacenamiento (NAS en la figura adjunta).

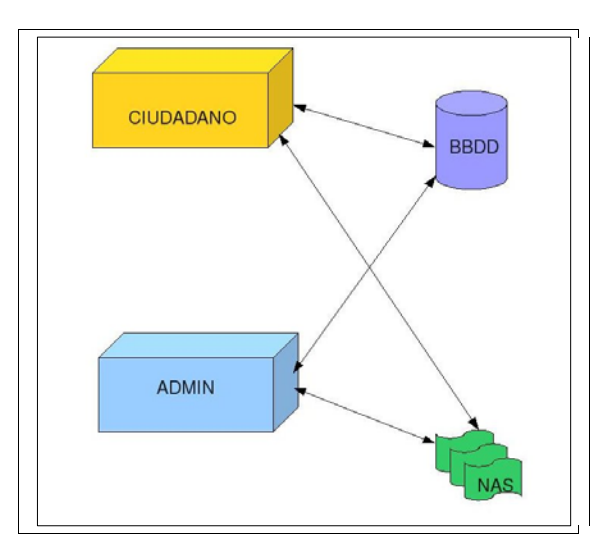

Figura 1. Módulos de Acceda

# *3.1 Descripción funcional*

Para poder dar de alta un procedimiento en Acceda, el procedimiento que hay que seguir es el siguiente:

- 1. Por un lado, el usuario administrador de Acceda ha de dar de alta el procedimiento en la plataforma. Durante el proceso de alta el administrador general de la plataforma ha de definir, para el procedimiento en cuestión:
	- a. nombre del procedimiento,
	- b. descripción general,
	- c. url de información,
	- d. tipo de autenticación exigida al ciudadano (ninguna, sólo firma de la solicitud ó firma y registro de la solicitud, datos de registro -si procede- y usuarios administradores del procedimiento).

Asimismo ha de designar a un usuario como administrador del procedimiento creado. A partir de este momento es el administrador del procedimiento, y no el administrador de la plataforma, el que ha de continuar con el resto del proceso.

- 2. El administrador del procedimiento debe definir el ámbito del mismo, es decir si el ámbito es general, si es sólo para una CCAA o si es sólo a nivel provincial o de una única entidad local.
- 3. A continuación deberá definir los distintos usuarios junto con el perfil que tenga asociado sobre el procedimiento. Es decir, deberá indicar para el procedimiento en cuestión quién / quienes van a ser tramitadores del procedimiento, quienes van a ser los gestores, quienes los lectores, etc.
- 4. Una vez definidos los usuarios y perfiles, la siguiente tarea que ha de realizarse es definir el ciclo de vida o flujo de estados de un expediente asociado al procedimiento. Es decir, se ha de definir las distintas fases por las que va a pasar el procedimiento (por ejemplo: registro de solicitud (formulario), pago de tasas, verificación de documentación aportada, resolución, firma, notificación y finalización)
- 5. Posteriormente, se procede a definir el formulario de alta de expediente asociado el procedimiento. Para ello la propia plataforma ofrece una herramienta de diseño de formularios on-line, simplificando así la labor de diseño de formularios.
- 6. A continuación el administrador del procedimiento deberá definir los tipos de resoluciones asociadas al procedimiento (aceptada, denegada, desierta, no procede, etc.) y editar la plantilla de las notificaciones asociadas a cada una de resoluciones.
- 7. Para una mayor personalización de las resoluciones, el administrador puede seleccionar el escudo o cabecera que irá asociado a los documentos y notificaciones generados durante la resolución del procedimiento.
- 8. Si procede, también se pueden definir distintas categorias de documentos que el ciudadano puede adjuntar a un expediente.
- 9. Y Finalmente se publica el procedimiento. A partir de esto momento cualquier ciudadano ya puede iniciar el procedimiento a través de Internet.

En la siguiente figura se detalla el proceso aquí descrito.

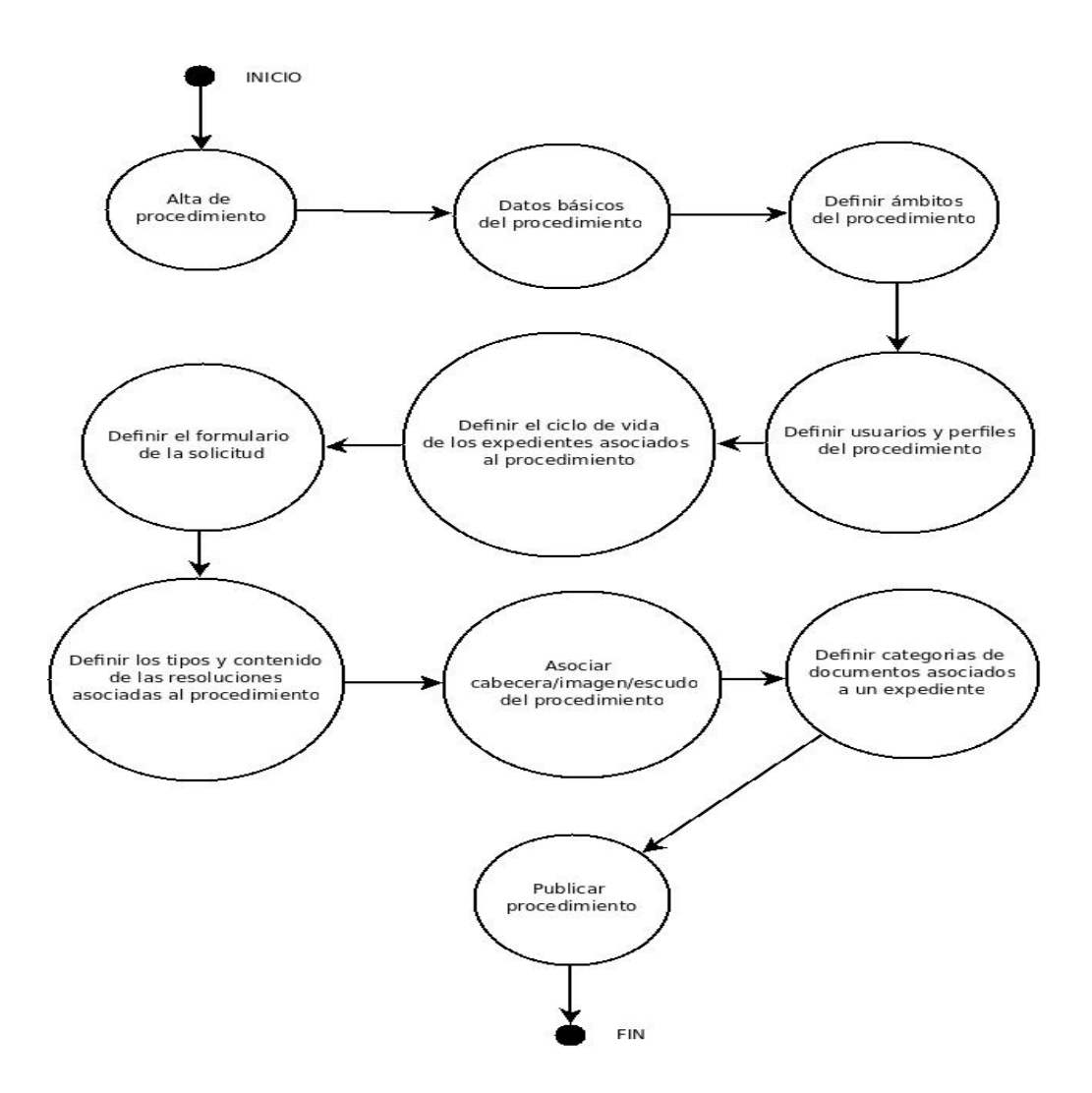

Figura 2 – diagrama de estados de la implementación de un procedimiento.

En lo referente a la tramitación de un expediente el funcionamiento de Acceda, implica la realización de las siguientes operaciones:

- 1. El ciudadano rellena un formulario correspondiente al procedimiento administrativo que desea iniciar.
- 2. Al producirse un alta de expediente, los usuarios tramitadores y gestores del procedimiento, recibirán un aviso vía correo electrónico.
- 3. En el transcurso del procedimiento administrativo, el organismo tramitador realiza las acciones correspondientes a cada estado en el que se encuentre el expediente:
	- a. El organismo tramitador puede adjuntar documentos asociados a un estado del ciclo de vida de un expediente.
	- b. El organismo tramitador puede requerir información adicional al ciudadano.
	- c. El organismo tramitador verfifica la información adicional aportada por el ciudadano.
	- d. El organismo tramitador firma la resolución.
	- e. El organismo envía una notificación al ciudadano.

La siguiente figura muestra el flujo de trabajo aquí descrito:

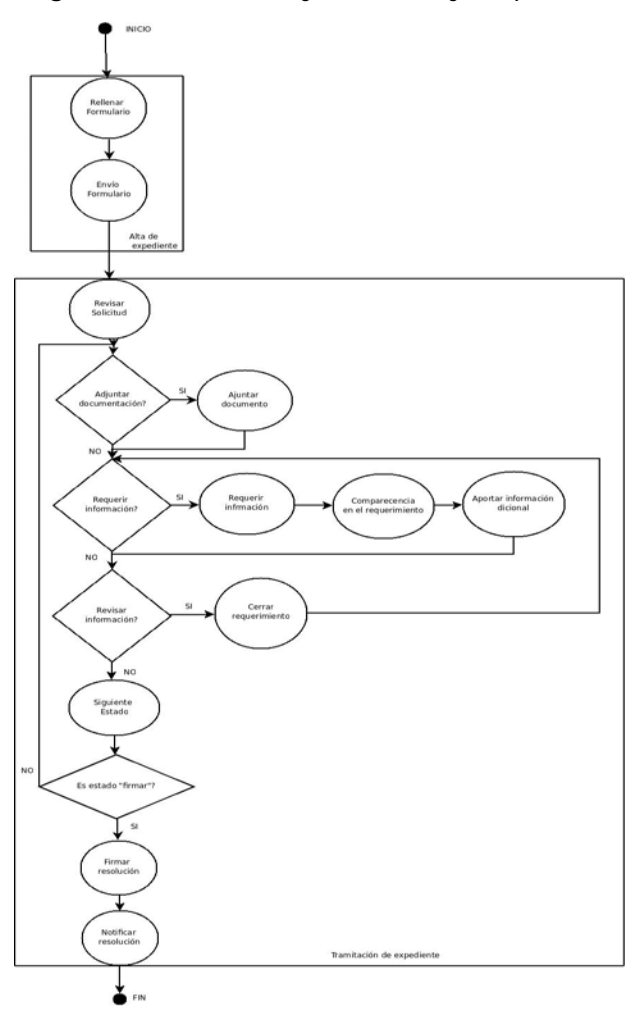

Figura 3 – diagrama de estados de la implementación de un procedimiento.

# *3.2 Características del sistema*

Acceda está diseñada para la implementación de forma rápida y flexible de los diferentes procedimientos pertenecientes a un organismo, facilitando la simplificación de los mismos. El administrador del procedimiento dispone de una herramienta intuitiva que le permite la creación dinámica de formularios y flujos de estados, reduciéndose los tiempos de puesta en producción de los procedimientos. La aplicación permite la modificación de todos los parámetros, incluidos formularios, flujos de estados y resoluciones de una manera ágil. El uso de Acceda facilita el análisis de las diferentes etapas del ciclo de vida de un expediente lo que contribuye a la mejora continua de procedimientos, formularios de solicitud, flujos de estado y definición de modelos de resoluciones.

El aplicativo está pensado para que su uso sea intuitivo y accesible a todos los usuarios, tanto ciudadanos, administradores de procedimientos y tramitadores de expedientes.

Las diferentes funcionalidades forman un conjunto dónde las características más destacables son la sencillez, rapidez, fácil implementación y agilidad tanto de definición como de tramitación. A continuación se describen las funcionalidades que ofrece el aplicativo:

# **5.2.1. Gestor dinámico de formularios**

Permite la elaboración on-line de formularios asociados a un procedimiento de forma dinámica a través de una interfaz gráfica intuitiva dónde se encuentran implementados todos los controles html que permiten a los usuario ingresar datos en un formulario.

# **5.2.2. Gestor de contenidos**

Acceda integra una funcionalidad de gestión de contenidos, permitiendo la edición de la información disponible sobre el procedimiento en las leguas oficiales (castellano, gallego, euskera, catalán) en incluso en inglés y francés. De esta forma el ciudadano puede seleccionar la lengua en la que quiere recibir la información sobre el procedimiento.

### **5.2.3. Motor de flujos**

Permite la elaboración dinámica del flujo de estado de un expediente, así como del establecimiento de permisos de acceso y tramitación del mismo.

# **5.2.4. Notificación por comparecencia**

Implementa el control por comparecencia de los ciudadanos a los requerimientos que se le solicitan.

### **5.2.5. Gestión de resoluciones de expedientes**

Implementa la gestión y elaboración de plantillas de resoluciones de expedientes asociadas a un procedimiento. Permitiendo así la generación y la utilización de una plantilla genérica junto con la inclusión automática de los datos particulares de cada solicitud. Evitando así que el tramitador tenga que redactar cada notificación de manera individualizada, ahorrando tiempo y simplificando el trabajo de tramitación.

# **5.2.6. Gestión de publicación de procedimientos**

Permite un control on-line de la disponibilidad de un procedimiento a un ciudadano. Facilitando al responsable del procedimiento la publicación y puesta a disposición del ciudadano el procedimiento mediante un sencillo clic.

# **5.2.7. Gestión de acceso a la configuración de un procedimiento**

Permite la gestión individualizada de acceso a la definición de los datos básicos, flujo de estados, definición de formulario y elaboración de plantillas de resoluciones de cada procedimiento.

### **5.2.8. Gestión de acceso a la tramitación de un expediente**

Permite la definición de los diferentes responsables de tramitación (órgano responsable, órgano tramitador, órgano auditor y órgano resolutor) dentro de un expediente. Se implementa la posibilidad de la coexistencia de varios perfiles dentro de un mismo usuario.

### **5.2.9. Auditoria de expedientes**

Permite un control de las acciones realizadas sobre un expediente. Se registra un historial de vida de expediente donde se refleja la fecha en la que se ha producido alguna acción sobre cada expediente particular.

### **5.2.10. Gestión de la forma de inicio de un procedimiento**

Permite la definición del modo en que un procedimiento va a ser iniciado por un ciudadano (registro telemático de la solicitud, firma del formulario o simplemente envío de la solicitud).

### **5.2.11. Disponibilidad de la información asociada a un expediente**

Posibilidad de acceso a todos los documentos asociados a un expediente.

# **5.2.12. Verificación de la integridad de los documentos**

Implementa la existencia de un código de verificación de integridad de un documento, habilitando al usuario la posibilidad de comprobación de la integridad del mismo.

#### **5.2.13. Aviso mediante correo electrónico del alta de un expediente**

Permite la gestión de avisos a los responsables de tramitación de un procedimiento del alta de un nuevo expediente, esto permite que los responsables de tramitación puedan recibir un correo informativo de que tienen un nuevo expediente pendiente de tramitación.

#### **5.2.14. Monitorización del sistema**

El sistema se encuentra monitorizado a través de Nagios, lo que habilita un control del estado de los servidores ante la aparición de incidencias relacionadas con la disponibilidad del servicio.

#### **5.2.15. Backup**

Existe un sistema de backups periódicos del aplicativo. Esto permite tener un repositorio de información y fuentes que asegure la restauración del servicio.

#### **5.2.16. Envío de correos**

 Acceda integra la comunicación con un servidor de correos para el envío de información relacionada con el alta de expedientes, requerimientos de información y envío de notificaciones.

# **4. Características Técnicas**

# *4.1 Reutilización de servicios existentes*

Para el desarrollo de la aplicación se ha utilizado en gran medida los conocimientos y funcionalidades existentes desarrolladas en otros aplicativos fundamentalmente dentro del Ministerio de Presidencia y del Ministerio de Política Territorial. Dichas aplicaciones se han configurado y adaptado para que funcionen siguiendo un paradigma de programación orientada a objetos para ser utilizada dentro del framework Zend.

Entre las aplicaciones ya existentes que están interactuando con Acceda se encuentran:

#### **5.1.1. Directorio LDAP**

Para la validación de usuarios del módulo de administración, se ha utilizado una librería que permite la autenticación del usuario en el repositorio estructurado de información del Ministerio.

### **5.1.2. Plataforma de validación de certificados, @firma**

Para iniciar procedimientos que requieran la firma o el registro de la solicitud, los usuarios deben disponer de un certificado digital reconocido por el Ministerio de Industria.

La autenticación de los ciudadanos se realiza mediante la validación de su correspondiente certificado digital con la plataforma @firma. Y la firma de las solicitudes se realiza siguiendo un formato CMS (derivado de PKCS#7).

#### **5.1.3. Registro telemático**

Se ha incluido una librería que permite el registro de las solicitudes de inicio de procedimiento tanto en el Registro Telemático General como en la instancia de Registro Telemático perteneciente a los Ministerios de Política Territorial y de Presidencia. Ambas librerías poseen características y modos de invocación comunes, si bien es cierto, difieren en la forma de invocación del Web Service y en la estructura de llamada al servicio. La utilización de una u otra librería dependerá del organismo dónde se desee realizar la instalación del aplicativo y del registro telemático asociado.

# **5.1.4. Aplicación de Tasas**

La comunicación con el registro de tasas se realiza mediante la llamada a través de un Web Service. Esta librería permite la validación del número de justificante de pago de tasas asociados a los procedimientos administrativos correspondientes.

# **5.1.5. Sistema de Notificaciones Telemáticas Seguras, Sisnot**

La aplicación contiene una librería pensada para el envío de notificaciones telemáticas a través de la instancia de Sisnot correspondiente al Ministerio de Política Territorial.

# *4.2 Tecnología*

La plataforma actual se define como una arquitectura orientada a servicios (SOA) basada en los siguientes elementos:

- Funcionalidades mediante acceso vía web.
- Documentos XML intercambiados entre los servicios web (SOAP) y firmados electrónicamente siguiendo un formato CMS (derivado de PKCS#7).
- Establecimiento de canales seguros entre los participantes mediante protocolo SSL
- Utilización de protocolo HTTPS (Hypertext Transfer Protocol Secure), transferencias seguras de datos de hipertexto
- Utilización de certificados electrónicos emitidos por prestadores de servicios de certificación
- Utilización de certificado de sede.
- Autenticación de los usuarios de los órganos tramitadores en el directorio activo del organismo.
- Futura implemnetación de Servicio de Sellado en tiempo (TSA)

Además, el sistema utiliza los siguientes estándares en su versión estable más reciente:

Integración de datos y aplicaciones:

Extensible Markup Language (XML)

Simple Object Access Protocol (SOAP) 1.1

XML Schema Part 1: Structures & Part 2: Datatypes

**Q** Sequridad:

Protocolo SSL Version 3.0

Protocolo HTTPS

□ Firma electrónica

Firma electrónica, con certificado electrónico emitido a nombre del participante que cumpla las especificaciones UIT X.509 v3, o versiones posteriores.

XML-Signature Syntax and Processing (W3C Recommendation 12 February 2002)

RFC 2459: Internet X.509 Public Key Infrastructure Certificate and CRL Profile.

Futura implementación de Sellado de Tiempo

□ Se incluirá un servicio de Sellado de Tiempo (TSA) según el estándar RFC 3161 para certificar todas la operaciones que se realizan a través del sistema.

En cuanto a los recursos software que se han utilizado para la implementación de acceda son lo siguientes:

- a) Parte de ciudadano: las dos máquinas que alojan el aplicativo tienen instalado un sistema operativo Red Hat 5.2 con un Apache 2.2.10 y Php 5.2.3.
- b) Parte de administración: las dos máquinas que alojan el módulo de administración tienen instalado un sistema operativo Red Hat 5.4 con un servidor web Apache 2.2.10 con Php 5.3.1.
- c) Base de datos: la instancia de base de datos está instalada en Mysql 5.0.27.

### *4.3 Características multiplataforma del servicio*

Gracias al uso de estas plataformas y estándares abiertos, comentado anteriormente, esta aplicación funciona sobre cualquier plataforma. En concreto se ha instalado tanto en plataformas linux como en windows XP, funcionando en ambos casos sin ningún tipo de problemas.

Además, Acceda también permite la utilización de diferentes tipos de almacenamiento (NAS, SAN, discos duros). La única condición es que el sistema de almacenamiento debe ser un punto de montaje de un recurso HW, puede ir desde un directorio dentro del mismo servidor, hasta un sistema de almacenamiento masivo tipo SAN. Esta característica permite incrementar la capacidad de almacenamiento de manera transparente al aplicativo.

Por otro lado, comentar que Acceda funciona con los navegadores de uso más extendido en el mercado, ya que no hace uso de ningún control activeX ni leguajes de script propietarios de ningún navegador existente.

### *4.4 Recursos Hardware*

La parte del ciudadano es la parte accesible desde Internet y la que recibe todas las peticiones de inicio de expedientes por parte de los ciudadanos. Por ello, y para una mayor disponibilidad del servicio, se ha instalado en dos servidores que se encuentran balanceados para distribuir la carga.

La parte de administración, instalada en la intranet del ministerio, y solamente accesible por los administradores de los procedimientos, está instalada en dos máquinas físicas balanceadas, alojadas en dos servidores con sistema operativo Red Hat.

Finalmente la BBDD que da soporte a esta solución es una base de datos MySQL que se encuentra configurada en un cluster activo – activo. Y el sistema de almacenamiento elegido en este caso es un sistema de almacenamiento NAS.

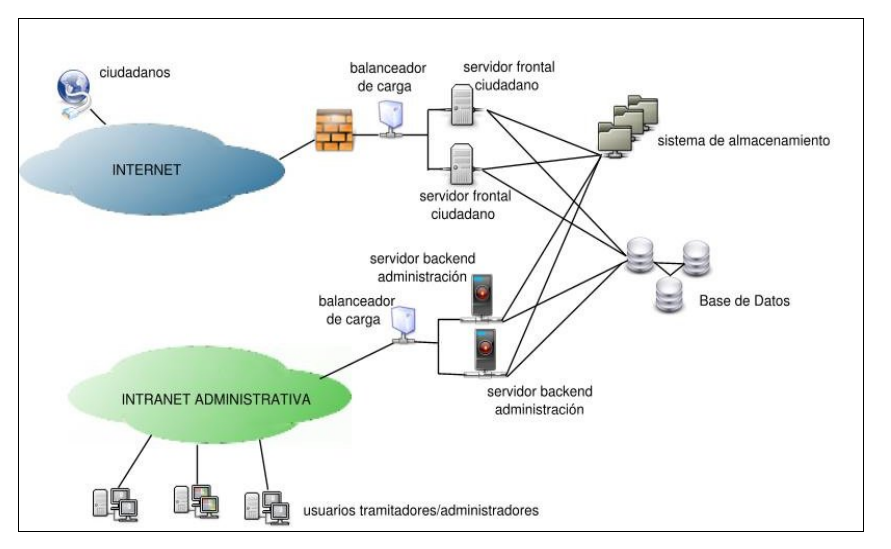

Figura 4. Arquitectura hardware de Acceda

# **5. Datos de Uso**

Acceda está teniendo una gran acogida entre los organismos de la AGE que poco a poco van conociendo su existencia. Prueba de ello es que a fecha de 1 de marzo de 2010, se han recibido peticiones de cesión de la aplicación de varios organismos (Ministerio de Defensa, Ministerio de Asuntos Exteriores, IMSERSO y Ministerio de Presidencia).

Debido a esta demanda, se está pensando en montar una infraestructura que pueda dar soporte a las nuevas peticiones de cesión de la aplicación, para que incluso llegue a las CCAA y a las EELL y así incrementar la cooperación administrativa y la reutilización de aplicaciones, con el objetivo de maximizar el uso de los recursos de la administración.

Actualmente Acceda se encuentra instalada y dando servicio en producción en el Ministerio de Política Territorial con 12 procedimientos accesibles y en el Ministerio de Presidencia donde se han definido 3 procedimientos.

Por otro lado, en el Ministerio de Asuntos Exteriores, Acceda está en fase de preexplotación.

Y tanto en el IMSERSO como en el Ministerio de Defensa está previsto que Acceda se instale próximamente, ya que en ambos organismos se están realizando las labores de integración con sus correspondientes Registros y aplicaciones propias de su gestión.

A fecha de a fecha de 1 de marzo de 2010 están dados de alta en producción:

- o 15 procedimientos
- o 66 administradores
- o 9 tramitadores
- o 2 lectores
- o 1 firmante

Se tiene previsión de que en un breve espacio de tiempo se habilite el acceso a:

o 25 procedimientos

- o 94 administradores
- o 69 tramitadores
- o 27 lectores
- o 15 firmantes

# **6. Aspectos de simplificación del servicio**

Acceda facilita el rediseño de procedimientos administrativos ya que incluye módulos que permite definir gráficamente los formularios, módulos de control de los procedimientos publicados para detectar cuellos de botella o fases redundantes en los mismos.

Asimismo, al facilitar la puesta en producción de procedimientos administrativos para que se pueda realizar toda su tramitación electrónicamente, Acceda está contribuyendo a simplificar los procedimientos en sí mismos ya que:

- Reduce el volumen de papel generado por cada expediente en un 90%, ya que toda la documentación que se adjunta está en formato electrónico y lo mismo las resoluciones de dichos procedimientos. De esta forma se está contribuyendo con el medio ambiente, ya que el número de documentos impresos se reduce drásticamente.
- Elimina los errores de transcripción si hay que copiar datos a manos para incorporarlos en distintos documentos que forman parte del mismo expediente. Todos los datos que se manejan son los datos originales que el ciudadano ha introducido en el formulario (rellenado también electrónicamente) por lo que no cabe la posibilidad de que los gestores se equivoquen al transcribir la información de un documento a otro.
- Agiliza la gestión y la administración, ya que se dispone de toda la información necesaria y no redundante en cada etapa del procedimiento,
- Permite localizar los expedientes de forma rápida y sencilla y facilita la búsqueda de un documento en concreto dentro de un expediente,
- Contribuye a un análisis y mejora continua en la definición de trámites asociados a un expediente.

A modo de ejemplo, se ha estimado el impacto de Acceda en procedimientos relativos a la gestión del colectivo de los funcionarios con habilitación de carácter estatal. Para estos procedimientos se prevé:

- una reducción de tráfico de papel en torno a un 50% en los dos primeros años de su puesta en marcha, con un posible aumento posterior, lo cual supone entre 15.000 y 20.000 unidades de papel( folios): 8.000 correspondientes a solicitud de inscripción de méritos, 3000 relativas a emisión de certificados de servicios, y 4.000 correspondientes a instancias de participación en concursos y documentación adicional, entre otros.
- una reducción de entre un 25% y un 40% del tiempo de respuesta en los procedimientos,
- un incremento en la seguridad de los mismo, especialmente en lo relativo al concurso unitario, donde acceda permitirá conocer en tiempo real las instancias presentadas, eliminando en un 100% posibles errores en cuanto a las exclusiones por plazo de presentación.

# **7. Próximos pasos**

En vista del éxito que ha tenido esta aplicación, se pretende seguir evolucionando esta plataforma de gestión y tramitación de expedientes, de manera que en un futuro, esta plataforma permita:

- Realizar consultas on line de los trámites que se han resuelto positiva o negativamente, número de expedientes abiertos, tiempo de resolución de expedientes, etc. Para ello se desarrollará un módulo específico de explotación de datos y estadísticas que permitirá a los gestores de los procedimientos conocer y analizar mejor su negocio e incluso simplificar y rediseñar los procedimientos administrativos actuales.
- Integrar la plataforma con un gestor documental, para que se puedan almacenar los expedientes y toda la documentación asociada a ellos, permitiendo realizar búsquedas sobre los mismos de manera eficiente y sin necesidad de conocer el expediente concreto al que está asociado.
- Incorporar la funcionalidad de portafirmas, para que incluso los trámites internos de la administración también puedan estar soportados por esta plataforma. Además se quiere incrementar las opciones de firma para permitir cofirmas de documentos e incluso de resoluciones.
- Permitir realizar el pago de tasas a través de la pasarela de pagos de la AGE, para poder pagar las tasas asociadas a los procedimientos que el ciudadano está iniciando.
- Integrar Acceda con una plataforma de Sellado de Tiempo oficial para dejar constancia de la fecha y la hora oficiales en las que se ha realizado una determinada acción (registro de documentos, notificaciones, resoluciones, etc).